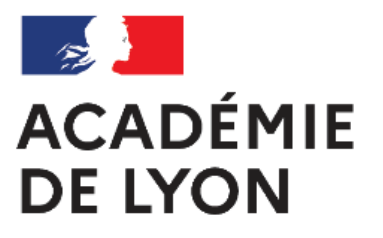

Liberté Égalité Fraternité

## **Redimensionner des images**

- Ressources pédagogiques - Numérique Éducatif -

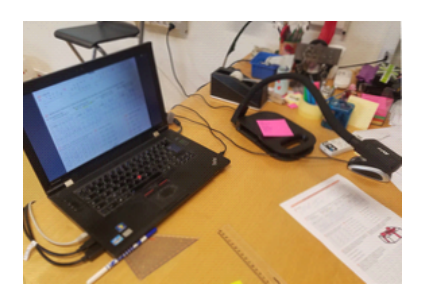

Date de mise en ligne : mercredi 5 octobre 2011

**Copyright © Villeurbanne 1 - Tous droits réservés**

Suite aux animations sur les thèmes de l'image et de la création multimédia, voici des guides qui vous aideront à redimensionner une image ou un lot d'images, avec le logiciel **Photofiltre** (téléchargeable **ici**) :

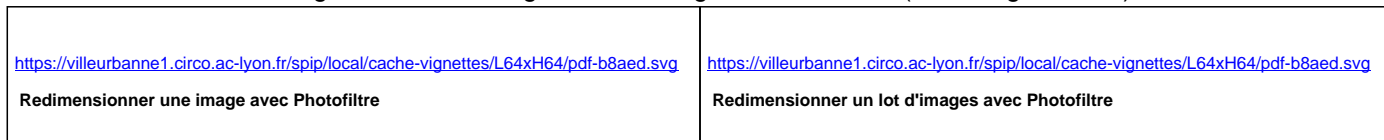